## **Navision – Opozorilo pri poskusu uporabe stare verzije**

Obvestilo uporabniku, ki ima na svojem računalniku instalirano staro verzijo programa NAVISION, da mora instalirati novejšo.

Navodila za instalacijo novejše verzije so na voljo na spletni strani IJS.

## **Microsoft Dynamics NAV**

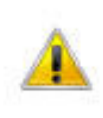

Zbirke podatkov NAVISION v strežniku U-Glavni.ijs.si ne morete odpreti s to različico aplikacije Microsoft Dynamics NAV. Zbirko podatkov je pretvorila novejša različica programa.

Če želite odpreti to zbirko podatkov, morate posodobiti Microsoft Dynamics NAV na najnovejšo različico.

 $\overline{\mathbf{x}}$ 

ÖK